## **VISUALISATION DE MOLECULES AVEC RASMOL 2.6**

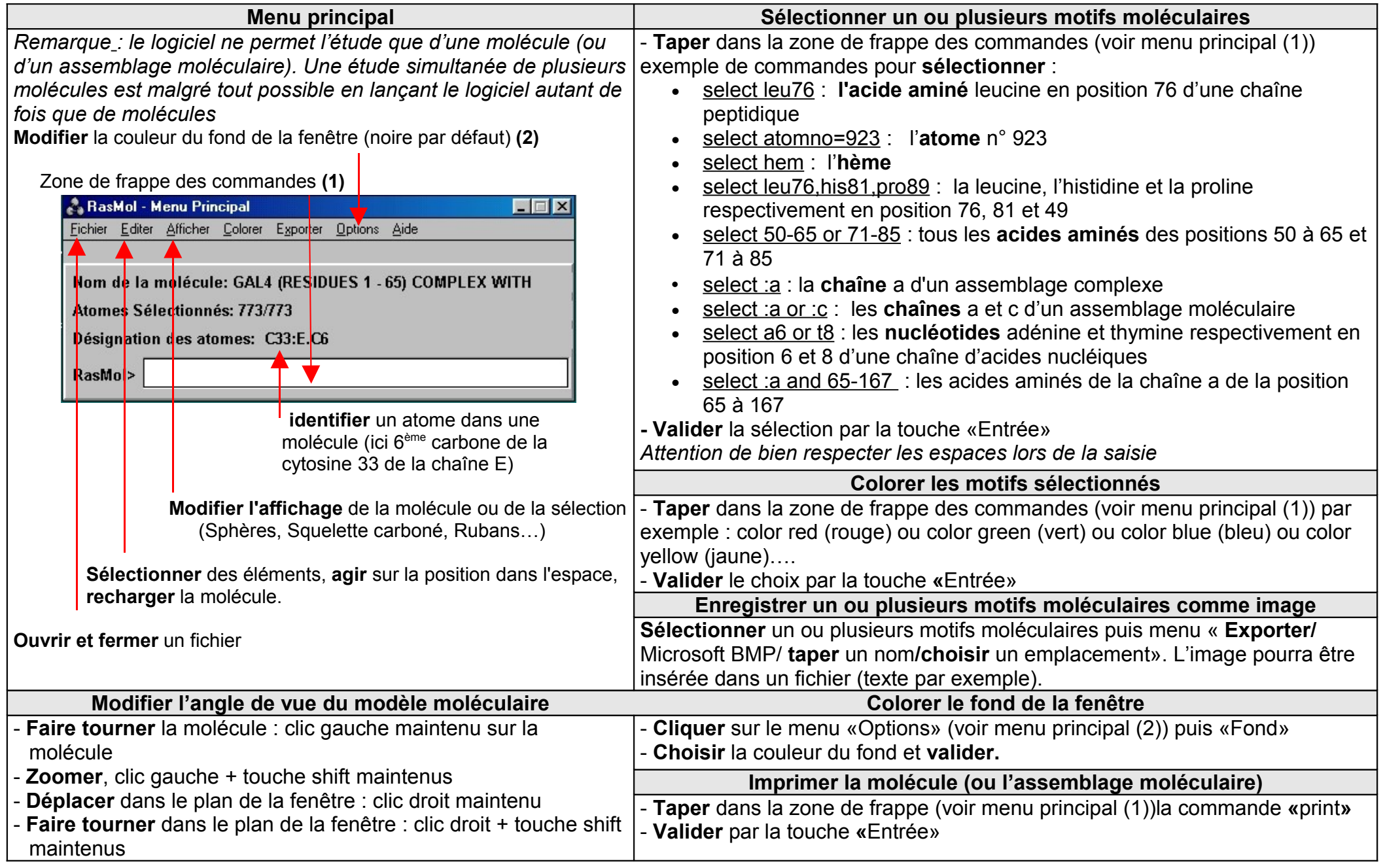